Министерство науки и высшего образования Российской Федерации

Федеральное государственное бюджетное образовательное учреждение высшего образования «Комсомольский-на-Амуре государственный университет»

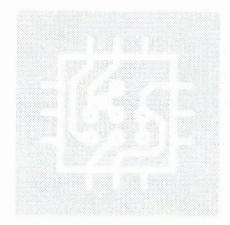

Работа выполнена в СКБ «Электроника и робототехника»

**COLIACOBAHO** Декан ФЭУ А.С. Гудим  $(n{{\scriptstyle 0}}{\scriptstyle 0}nucb)$  $\frac{\pi}{4}$   $\frac{77}{8}$   $\frac{96}{8}$   $\frac{2022 \text{ F}}{x}$ 

Заведующий кафедрой ПЭ Н.Н. Любушкина  $n<sub>0</sub>$  $\frac{\sqrt{7}}{2}$  » 06 2022 г.

#### **УТВЕРЖДАЮ**

Начальник отдела ОНиПКРС

В.В. Соленкий  $\frac{1}{47}$  B.B. COJICHKNIN

# Разработка автономного с/х робота

#### «Agro RoboPlant»

Комплект конструкторской документации

Руководитель проекта

14.00.2022 A.C. Гудим

 $(no\ddot{o}nuc_1, oama)$ 

Ответственный исполнитель

auch 17.06.1022 Е.С. Ильченко

(подпись, дата)

Комсомольск-на-Амуре 2022

# **Карточка проекта**

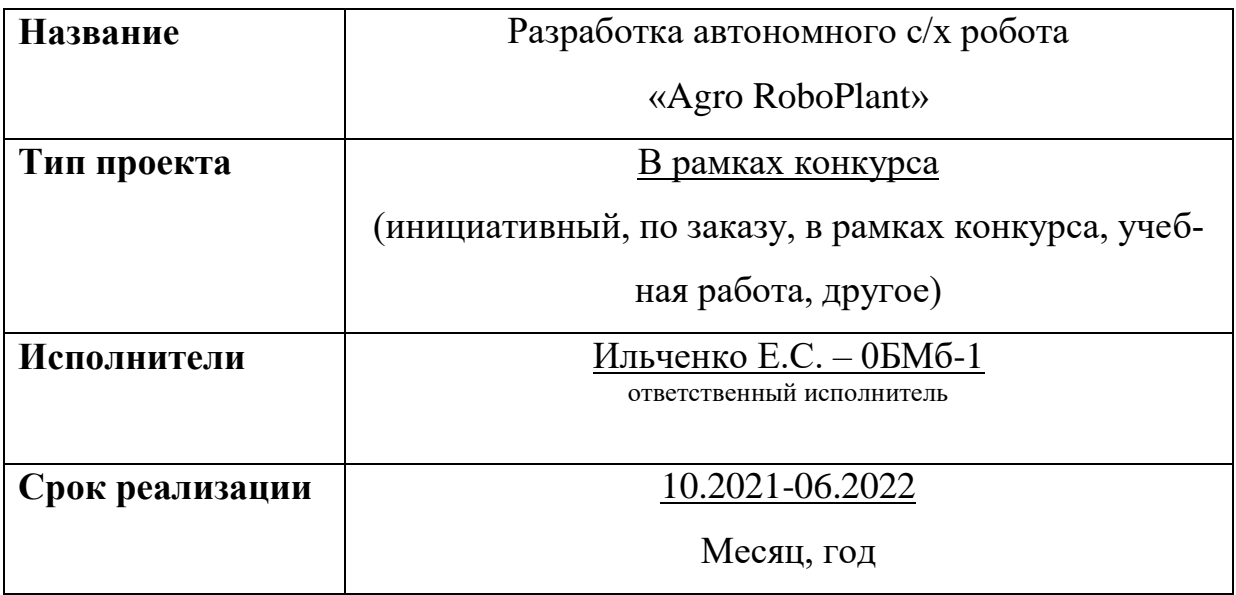

# **Использованные материалы и компоненты**

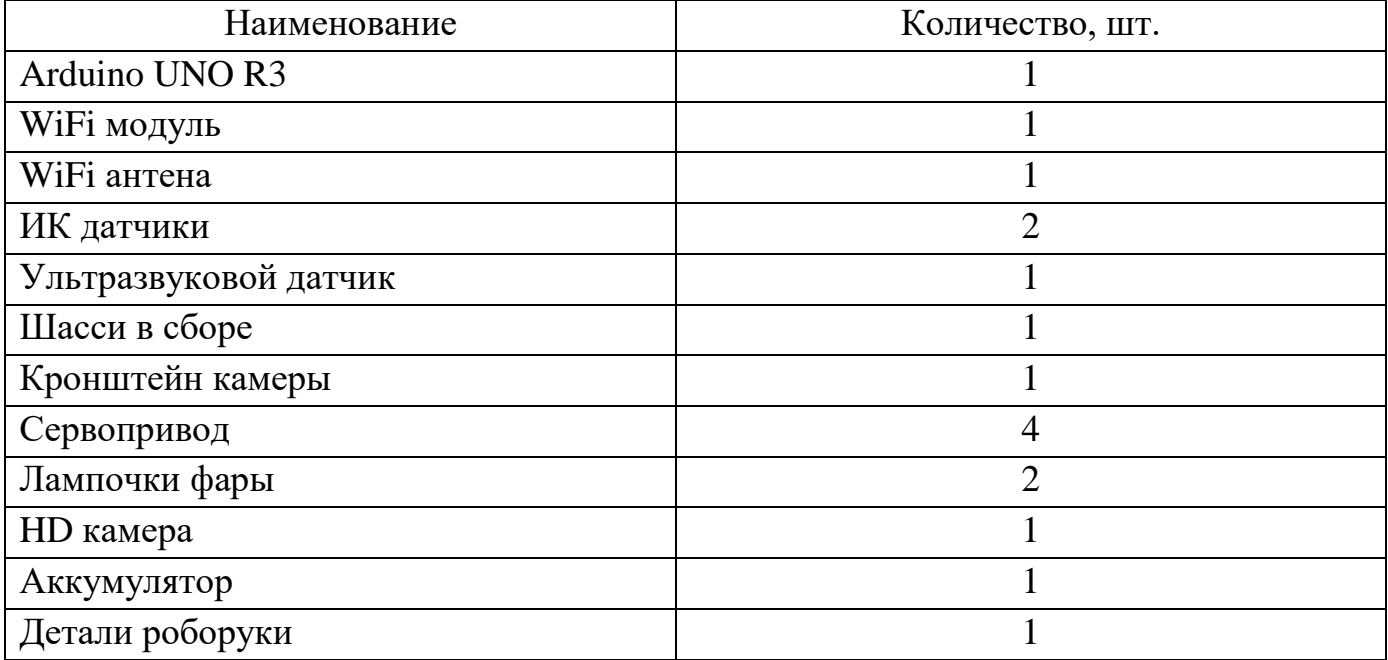

Министерство науки и высшего образования Российской Федерации

Федеральное государственное бюджетное образовательное учреждение высшего образования «Комсомольский-на-Амуре государственный университет»

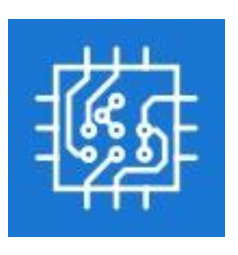

**ЗАДАНИЕ на разработку**

**Выдано студентам:** Ильченко Е.С. - 0БМб-1

**Название проекта:** Разработка автономного с/х робота «Agro RoboPlant».

**Назначение:** агроробот, предназначен для сборки урожая, обработки почвы, автополива.

**Область использования:** Изделие может применяться дома, на ферме, в сельском хозяйстве.

**Функциональное описание устройства:** По команде оператора робот автономно выполняет заданные ему задачи: автополив, сбор урожая, срывание сорняков. По заданному ему периметру он выполняет функции, которые поручил оператор. Тем временем оператор через приложение может наблюдать за его маршрутом и то, что выполняет робот.

**Техническое описание устройства:** Система управления, лежащая в основе «Agro-RoboPlant» является универсальной и может быть установлена на любую спецтехнику или трактор. Электроника, антенны, датчики и вспомогательное оборудование «Agro-RoboPlant» расположены на специальном корпусе, который устанавливается вместо привычной кабины на новую или уже существующую основу. Контролер передает информацию в мобильный телефон, который может контролировать одновременную работу сразу нескольких десятков единиц техники.

Требования: Агроробот, должен быть универсальным, платформонезависимым, безопасным, иметь возможность проверки через приложение, автономно управляемым в сложных условиях.

### План работ:

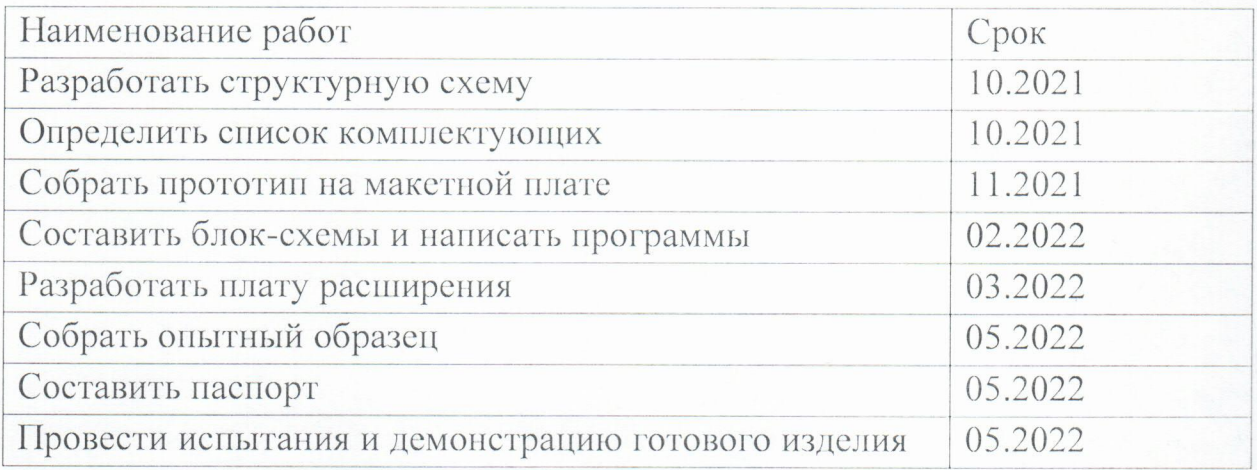

### Комментарии:

#### Перечень графического материала:

- 1. Принципиальная схема
- 2. Блок-схема
- 3. Чертежи изделия
- 4. Внешний вид изделия

Руководитель проекта

16.00.2021 А.С. Гудим

(подпись, дата)

Министерство науки и высшего образования Российской Федерации

Федеральное государственное бюджетное образовательное учреждение высшего образования «Комсомольский-на-Амуре государственный университет»

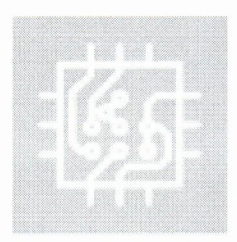

# ПАСПОРТ

# Разработка автономного с/х робота

«Agro RoboPlant»

Руководитель проекта

77.06.2022 А.С. Гудим

Ответственный исполнитель

17.062022 Unbf E.C. Ильченко

Подпись/дата

Полпись/дата

Комсомольск-на-Амуре 2022

# **Содержание**

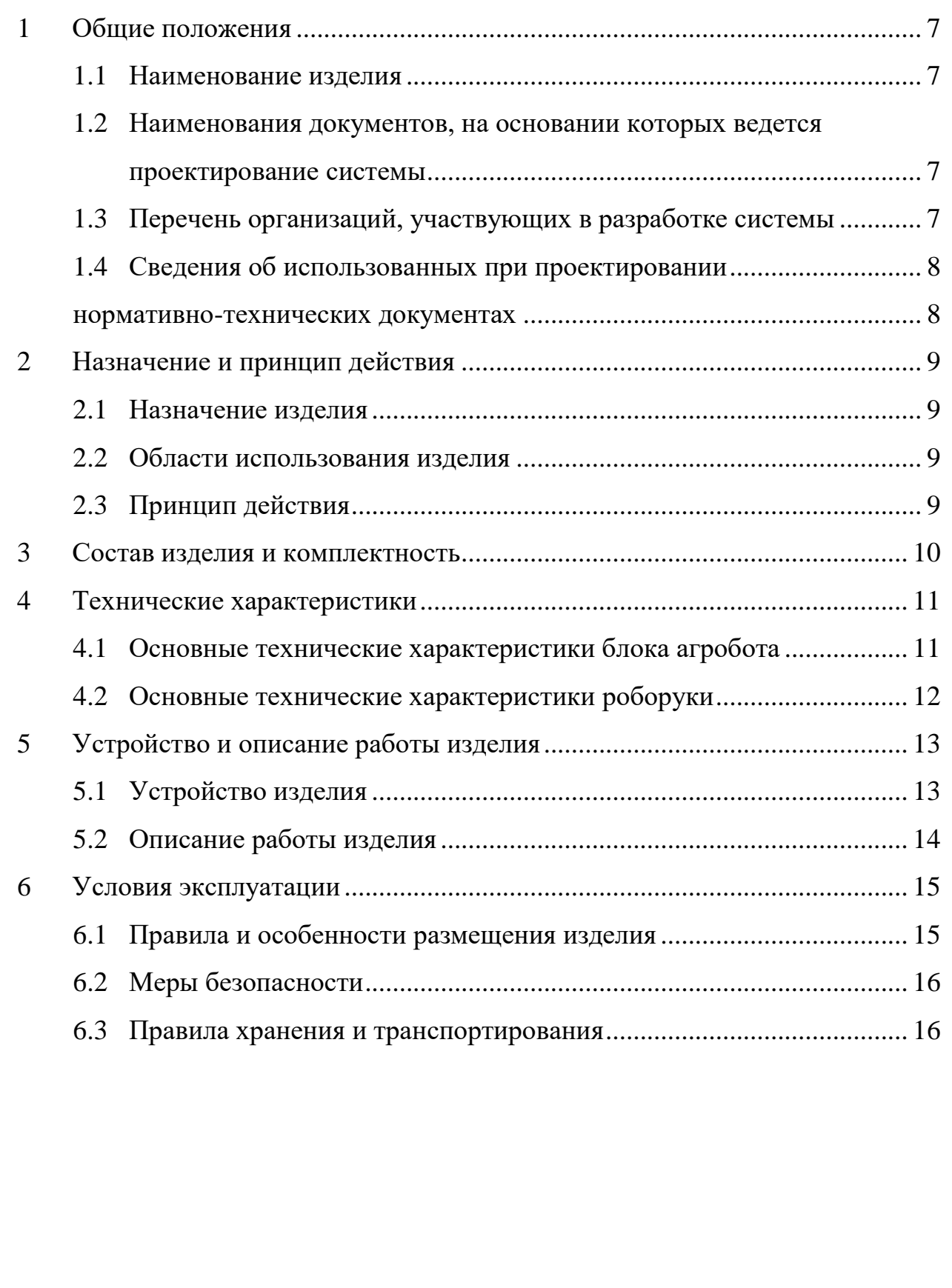

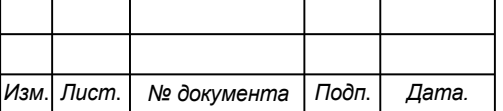

6

# <span id="page-6-0"></span>**1 Общие положения**

Настоящий паспорт является документом, предназначенным для ознакомления с основными техническими характеристиками, устройством, правилами установки и эксплуатации устройства «Agro RoboPlant» (далее «изделие»).

Паспорт входит в комплект поставки изделия. Прежде, чем пользоваться изделием, внимательно изучите правила обращения и порядок работы с ним. В связи с постоянной работой по усовершенствованию изделия, повышающей его надежность и улучшающей условия эксплуатации, в конструкцию могут быть внесены изменения, не отраженные в данном издании.

### <span id="page-6-1"></span>**1.1 Наименование изделия**

Полное наименование системы - автономный с/х робот Agro RoboPlant.

# <span id="page-6-2"></span>**1.2 Наименования документов, на основании которых ведется проектирование системы**

Создание АПК Agro RoboPlant осуществляется на основании требований и положений следующих документов:

задание на разработку.

# <span id="page-6-3"></span>**1.3 Перечень организаций, участвующих в разработке системы**

Заказчиком создания АПК Agro RoboPlant является Федеральное государственное бюджетное образовательное учреждение высшего образования «Комсомольский-на-Амуре государственный университет» (далее заказчик), находящийся по адресу: 681013, Хабаровский край, г. Комсомольск-на-Амуре, Ленина пр-кт., д. 27.

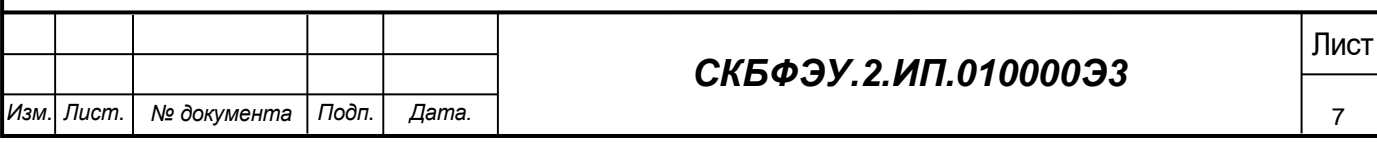

Исполнителем работ по созданию Agro RoboPlant являются Конструкторы студенческого конструкторского бюро электротехнического факультета (далее СКБ ФЭУ), студент группы) 0БМб-1 Ильченко Елизавета Сергеевна.

# <span id="page-7-0"></span>**1.4 Сведения об использованных при проектировании нормативно-технических документах**

<span id="page-7-1"></span>При проектировании использованы следующие нормативнотехнические документы:

ГОСТ 2.001-2013. Единая система конструкторской документации. Общие положения.

ГОСТ 2.102-2013. Единая система конструкторской документации. Виды и комплектность конструкторских документов.

ГОСТ 2.105-95. Единая система конструкторской документации. Общие требования к текстовым документам.

ГОСТ 2.610-2006. Единая система конструкторской документации. Правила выполнения эксплуатационных документов.

ГОСТ 2.004-88. Единая система конструкторской документации. Общие требования к выполнению конструкторских технологических документов на печатающих и графических устройствах вывода ЭВМ.

ГОСТ 2.051-2006. Единая система конструкторской документации. Электронные документы. Общие положения.

ГОСТ 2.052-2006. Единая система конструкторской документации. Электронная модель изделия. Общие положения.

ГОСТ 2.601-2013. Единая система конструкторской документации. Эксплуатационные документы.

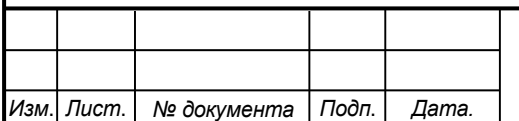

# Лист *СКБФЭУ.2.ИП.010000Э3*

8

# <span id="page-8-0"></span>**2 Назначение и принцип действия**

### <span id="page-8-1"></span>**2.1 Назначение изделия**

Аграрный с/х робот. Предназначен для минимизации человеческого труда на ферме.

В состав изделия входят: машина на гусенечном ходу, роборука, источник питания, электроника.

#### <span id="page-8-2"></span>**2.2 Области использования изделия**

Изделие может применяться дома или на ферме.

# <span id="page-8-3"></span>**2.3 Принцип действия**

По команде оператора робот автономно выполняет заданные ему задачи: автополив, сбор урожая, срывание сорняков. По заданному ему периметру он выполняет функции, которые поручил оператор. Тем временем оператор через приложение может наблюдать за его маршрутом и то, что выполняет робот.

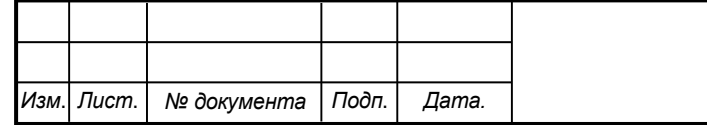

# Лист *СКБФЭУ.2.ИП.010000Э3*

9

# <span id="page-9-0"></span>**3 Состав изделия и комплектность**

В комплект поставки входит:

- Паспорт.
- Агроробот.
- Батарея.
- Модуль питания машины.
- Комплект кабелей.

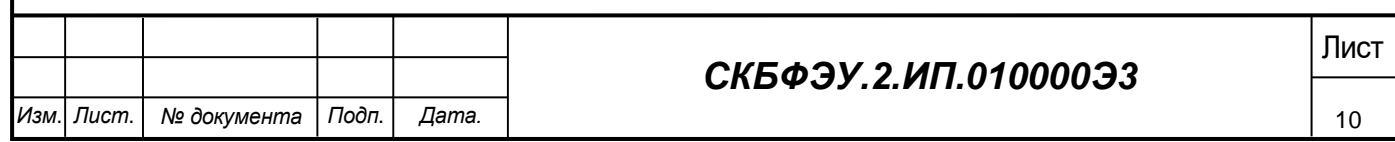

# <span id="page-10-0"></span>**4 Технические характеристики**

# <span id="page-10-1"></span>**4.1 Основные технические характеристики блока агробота**

Основные технические характеристики агробота приведены в таблице 1.

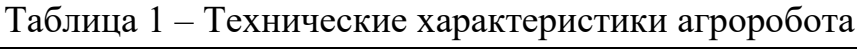

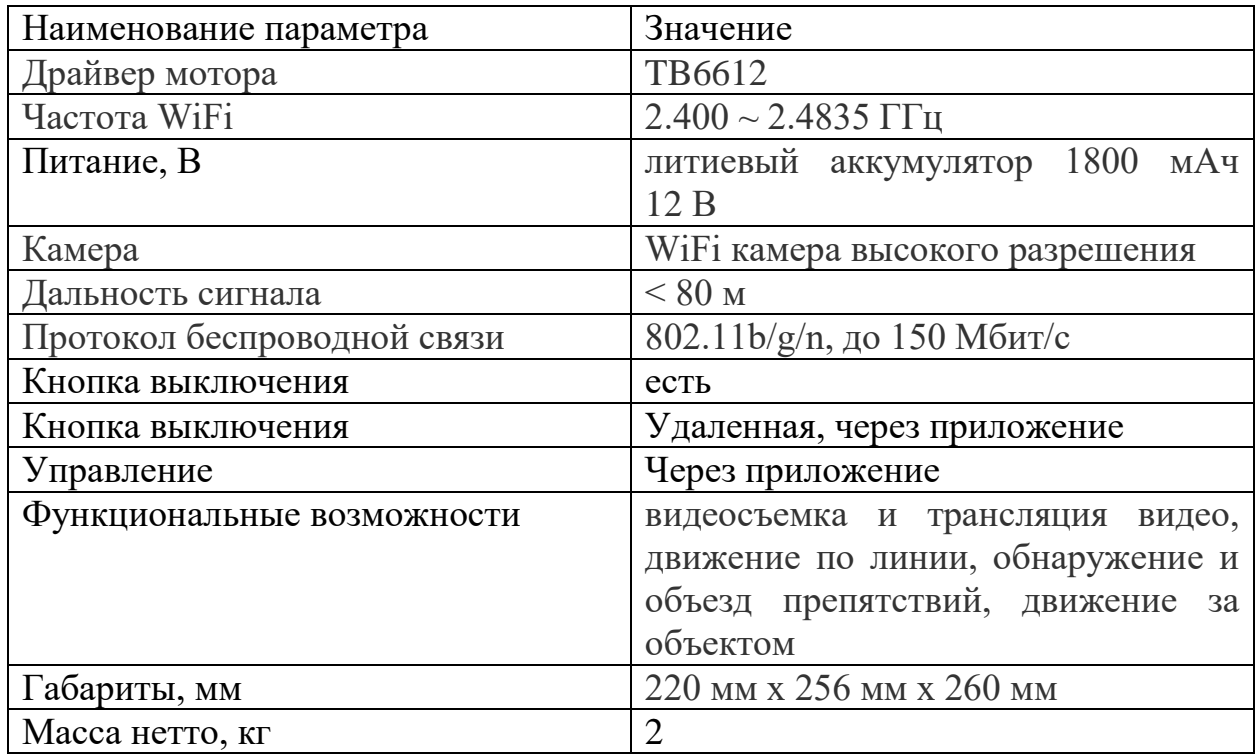

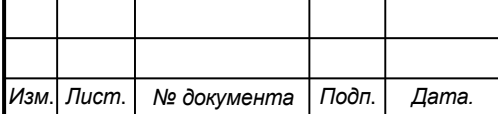

# СКБФЭУ.2.ИП.010000Э3

# <span id="page-11-0"></span>**4.2 Основные технические характеристики роборуки**

Основные технические характеристики роборуки приведены в таблице 2.

Таблица 2 – Технические характеристики роборуки

| Наименование параметра     | Значение                     |
|----------------------------|------------------------------|
| Функциональные возможности | Возможность захвата предмета |
| Материал                   | пластик                      |
| Питание, В                 | 7,5B                         |
| Тип индикации              | LCD дисплей, Пьезодинамик    |
| Кнопка выключения          | ${cctb}$                     |
| Кнопка сброса              | ${cctb}$                     |
| Габариты, мм               | 285 MM x 120 MM x 465 MM     |
| Масса нетто, кг            | 1,24                         |

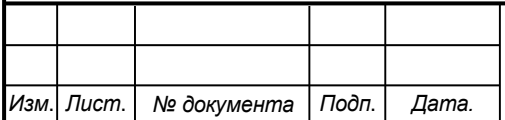

# СКБФЭУ.2.ИП.010000Э3 **Пист**

# <span id="page-12-0"></span>**5 Устройство и описание работы изделия**

### <span id="page-12-1"></span>**5.1 Устройство изделия**

Изделие состоит из двух объектов машина на гусеничном ходу и роборука прикрепленная к каркасу машины. Объект машины это железный каркас, где два гусеничных хода по бокам с моторами. Объект роборуки напечатан на 3D принтере, состоит из пластика, собранный с сервомоторами. Структурная схема изделия представлена на рисунке 1.

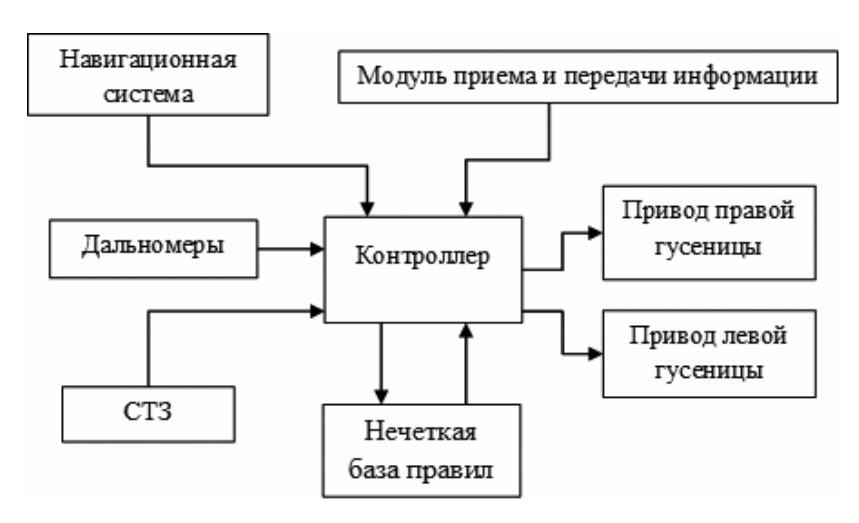

Рисунок 1 – Структурная схема изделия

Управление агророботом выполняется микроконтроллером Arduino UNO R3, через мобильное приложение, с помощь ПО, ПК. Агроробот имеет кнопку включение, после включается модуль Wi-Fi или Bluetooth. На выбор предлагается в приложении способ подключения к машине. По заданному маршруту агроробот проходит путь и выполняет заданные на выбор функции. Принципиальная схема оружия представлена в Приложении А.

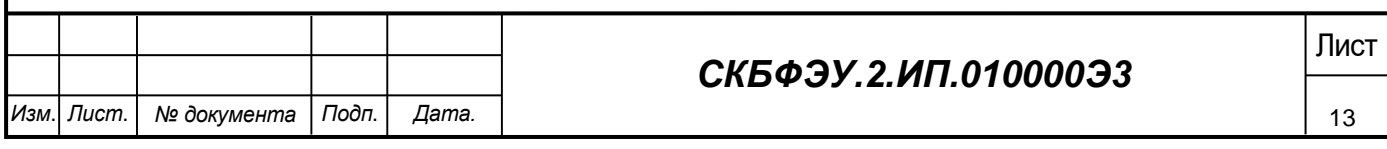

# <span id="page-13-0"></span>**5.2 Описание работы изделия**

Перед началом использования изделия необходимо задать маршрут агророботу. Дать пройти этот путь агророботу и определить то, что заданный маршрут верный.

Заранее зарядить батарею и подключить ее к агроботу. Включить кнопку питание платы, подключить USB кабель камеры, модуль WIFI. Включить приложение на телефоне или ПК.

Агроботу через приложение задать функцию на выбор: автополив, сбор урожая, уничтожение сорняков. Когда задали, агроробот самостоятельно начнет выполнять заданную ему работу. Через приложение можно наблюдать за роботом на расстоянии.

Блок-схемы работы управляющих программ приведены в Приложении А.

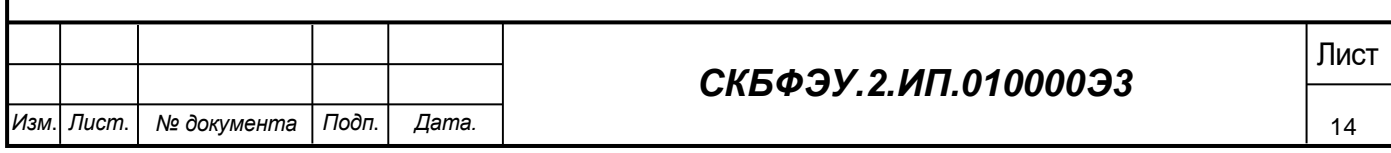

# <span id="page-14-0"></span>**6 Условия эксплуатации**

Изделие выпускается в климатическом исполнении УХЛ 4.2 по ГОСТ 15150‐69 и предназначен для использования в стационарных условиях в закрытых помещениях при соответствующих климатических условиях:

- интервал температур от  $+10$  до  $+35$  °C;
- относительная влажность воздуха до 80 % при температуре +25 °C;
- $\bullet$  высота над уровнем моря не более 2000 м;
- атмосферное давление от 86,6 до 106 кПа (от 650 до 800 мм рт. ст.).

В помещении, где используется изделие не должно возникать условий для конденсации влаги (выпадения росы). Изделие является электронным прибором, требующим бережного обращения.

Для обеспечения безотказной работы, сохранения точности и его сбережения необходимо соблюдать следующие правила:

- изучить паспорт, прежде чем приступить к работе с изделием;
- предохранять изделие от ударов и повреждений;
- не допускать самостоятельную разборку изделия.

#### <span id="page-14-1"></span>**6.1 Правила и особенности размещения изделия**

Изделие должно быть расположено на расстоянии не менее 1 м от нагревательных приборов.

**ВНИМАНИЕ!** При эксплуатации изделия запрещается проводить самостоятельно какие‐то либо работы по извлечению и установке внутренних компонентов изделия.

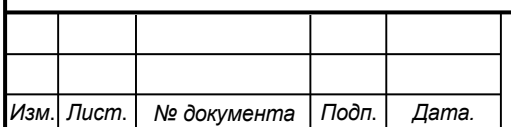

# **СКБФЭУ.2.ИП.010000Э3**

# <span id="page-15-0"></span>**6.2 Меры безопасности**

Необходимо соблюдать требования техники безопасности и следующие меры предосторожности:

не оставлять изделие включенным без наблюдения;

 после транспортировки в холодное время года изделие необходимо выдержать при комнатной температуре не менее двух часов;

 внутренние осмотры и ремонт изделия должны производиться только квалифицированными специалистами;

 не устанавливайте изделие на неустойчивой подставке, стойке или ненадежном кронштейне.

# <span id="page-15-1"></span>**6.3 Правила хранения и транспортирования**

Транспортирование изделия в упакованном виде может производиться железнодорожным, автомобильным (в закрытых транспортных средствах), воздушным, речным и морским видами транспорта в соответствии с правилами перевозок грузов, действующих на транспорт данного вида. Условия транспортирования изделия по части воздействия климатических факторов должны соответствовать группе 5 по ГОСТ 15150.

После транспортирования изделие должно быть выдержано не менее 2 часов в транспортной таре при температуре  $20\pm 5$  °C и относительной влажности воздуха не более 80 %.

Распакованное изделие должно храниться в отапливаемом и вентилируемом чистом помещении при температуре от +5 до +40 °С и относительной влажности воздуха не более 60 %. При температуре ниже 25 °С допускается увеличение относительной влажности до 80 %. Воздух в помещении не должен содержать примесей, вызывающих коррозию металлов, налеты на поверхностях оптических деталей.

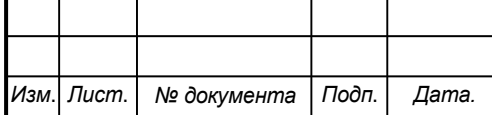

# **СКБФЭУ.2.ИП.010000Э3**

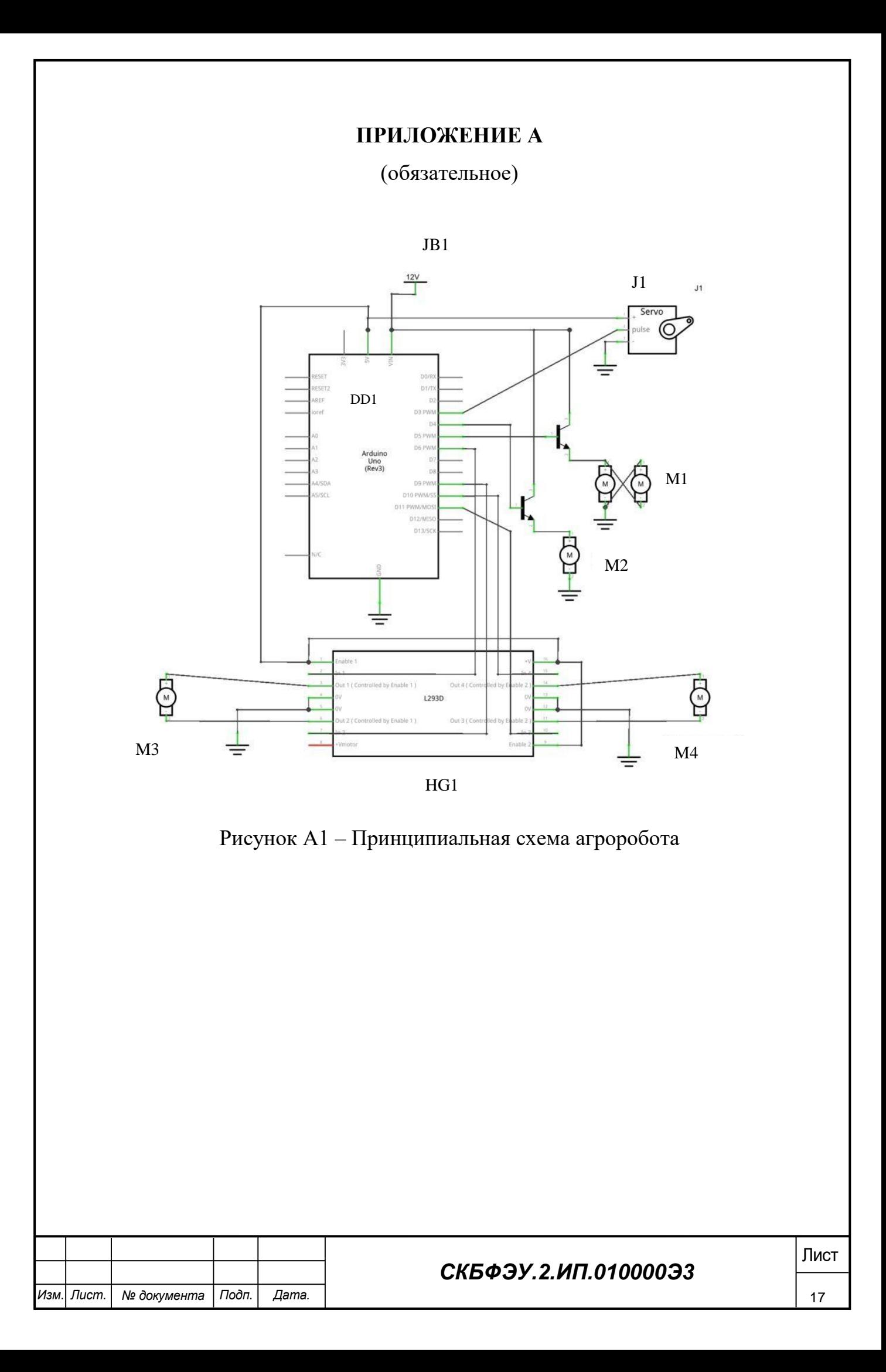

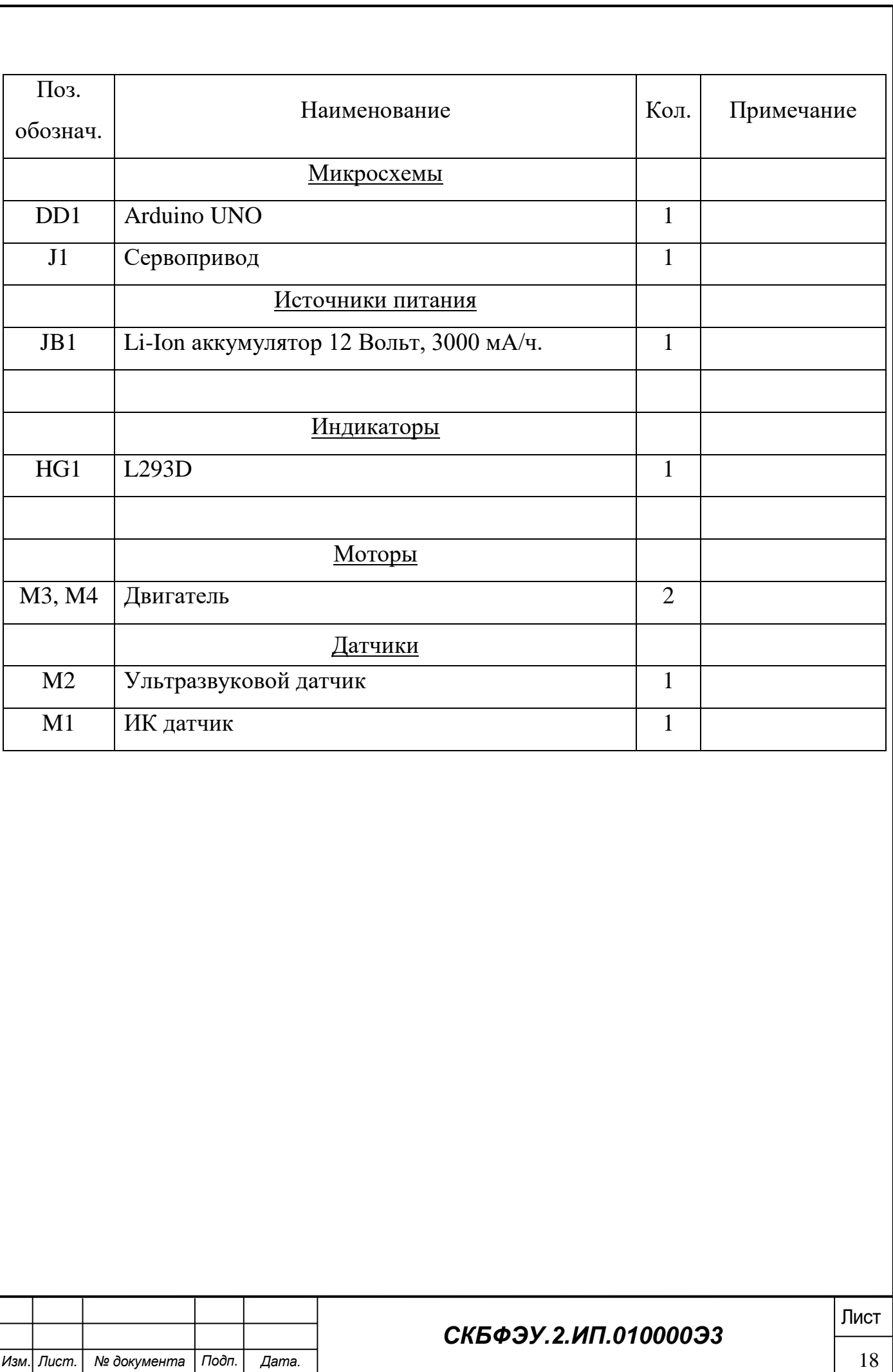

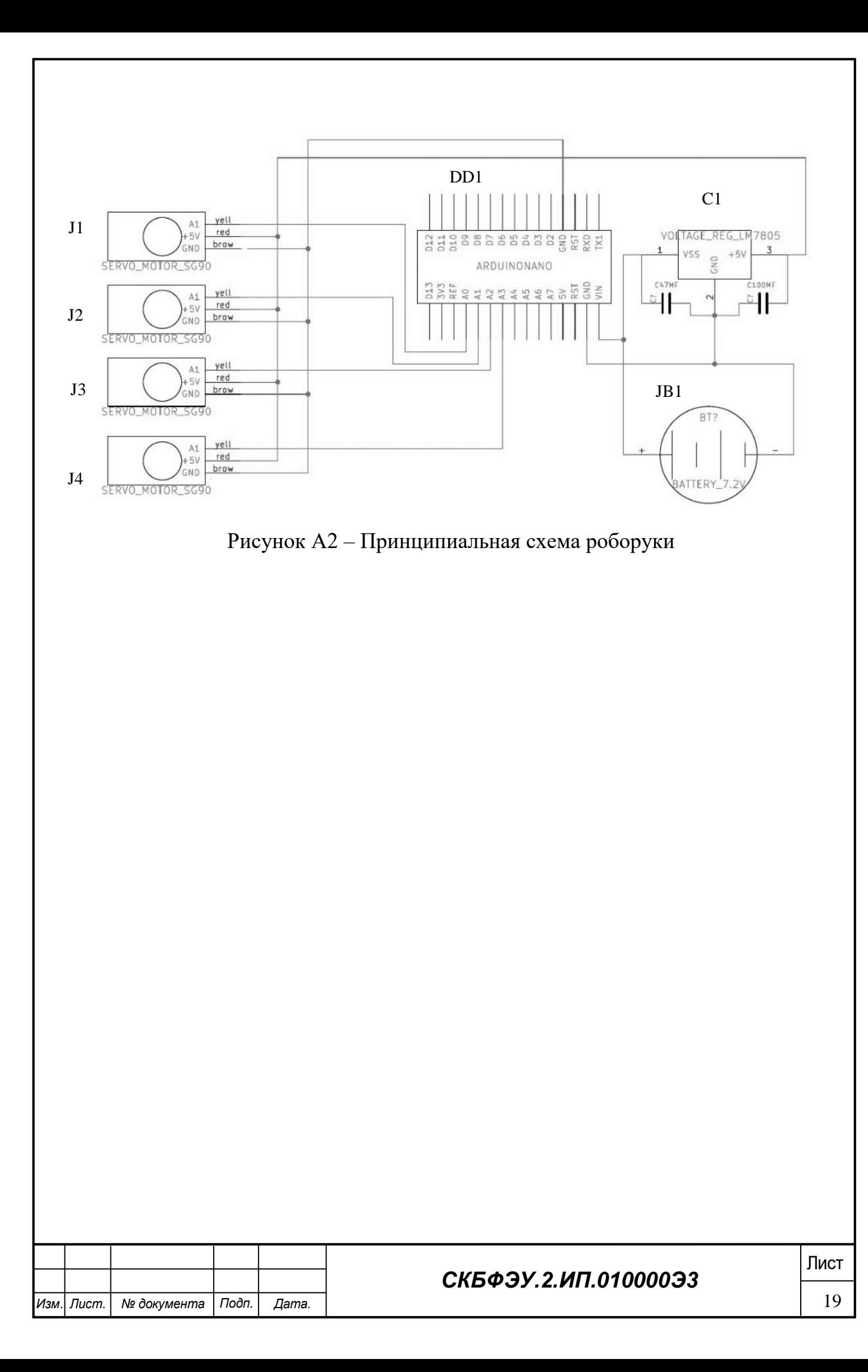

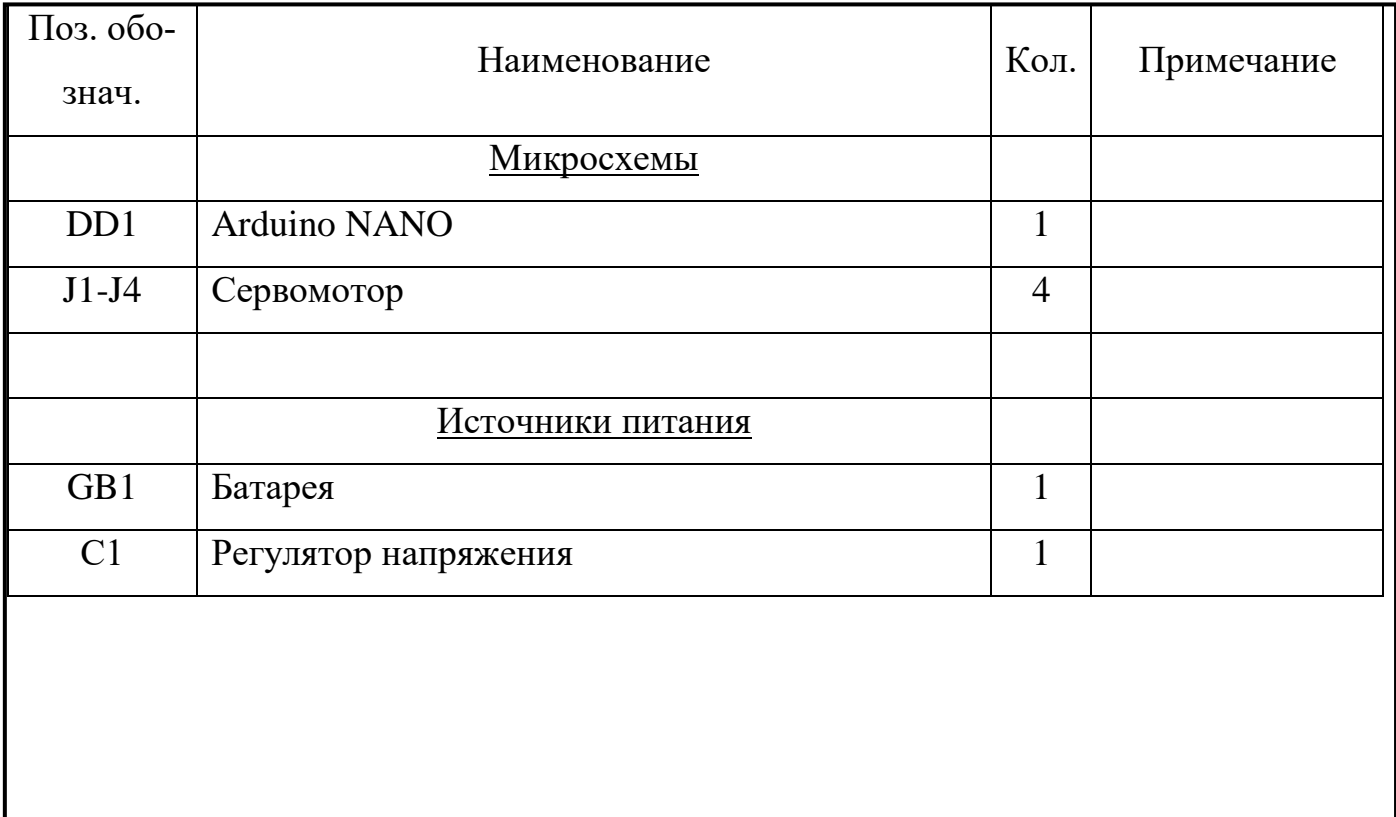

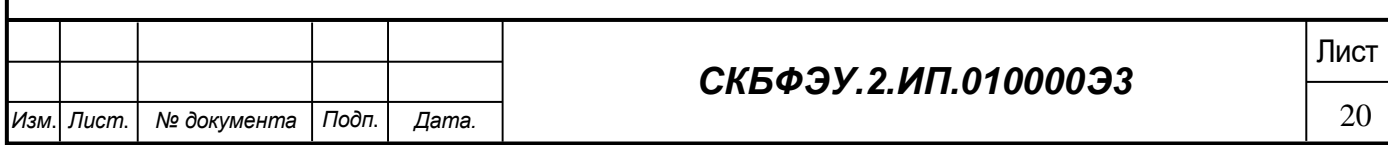

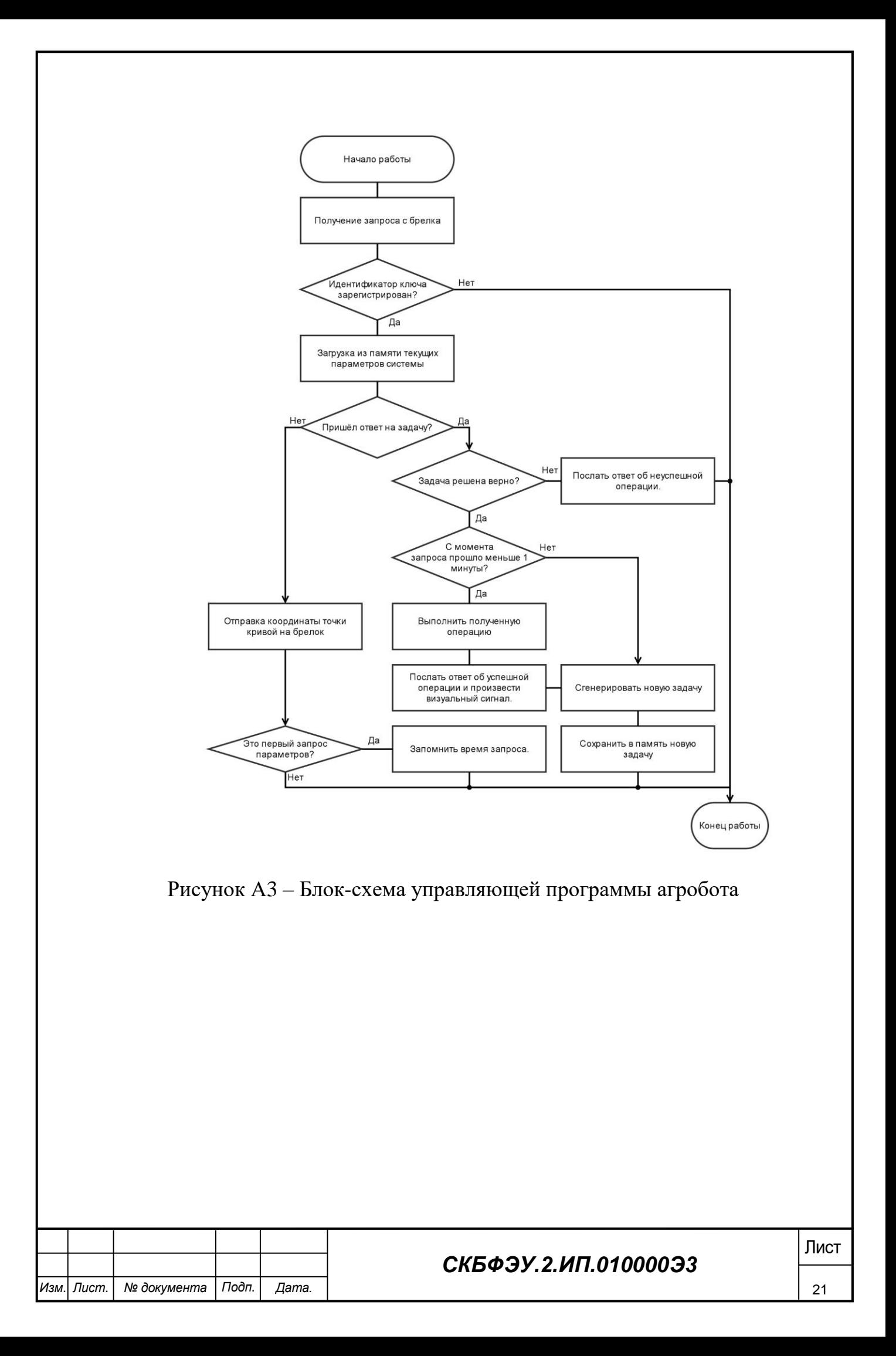

#### Листинг управляющей программы агробота

#include <WiFiNINA.h> #include <WiFi.h> #include <WiFiClient.h> #include <WiFiServer.h> #include <WiFiUdp.h> #include <Servo.h> #include <EEPROM.h> int ledpin  $=$  A0; int  $ENA = 5$ ; int  $ENB = 6$ ; int INPUT2 =  $7$ ; int INPUT $1 = 8$ ; int INPUT $3 = 12$ ; int INPUT4 =  $13$ ; int adjust  $= 1$ ; int Echo  $= A5$ ; int Trig  $= A4$ ; int Input\_Detect\_LEFT =  $A3$ ; int Input\_Detect\_RIGHT = A2; int Input\_Detect =  $A1$ ; int Carled  $=$  A0; int Cruising\_Flag  $= 0$ ; int Pre\_Cruising\_Flag =  $0$ ; int Left\_Speed\_Hold = 255; int Right\_Speed\_Hold = 255; Servo servo1; Servo servo2; Servo servo3; Servo servo4; //Servo servo5; //Servo servo6; Servo servo7; Servo servo8; byte angle $1 = 70$ ; byte angle $2 = 60$ ; byte angle $3 = 60$ ; byte angle $4 = 60$ ; //byte angle $5 = 60$ ; //byte angle $6 = 60$ ; byte angle $7 = 60$ ;

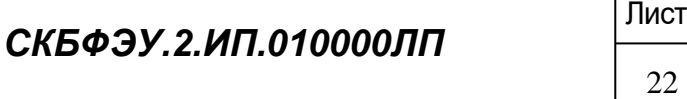

byte angle $8 = 60$ ; int buffer[3]; int rec\_flag; int serial\_data; unsigned long Costtime; int IR\_R; int IR\_L; int IR; #define MOTOR\_GO\_FORWARD { digitalWrite(INPUT1,LOW); digitalWrite(INPUT2,HIGH); digitalWrite(INPUT3,LOW); digitalWrite(INPUT4,HIGH);} #define M<sub>o</sub> digitalWrite(INPUT1,HIGH); digitalWrite(INPUT2,LOW); digitalWrite(INPUT3,HIGH); digitalWrite(INPUT4,LOW);}  $#d$ MOTOR\_GO\_RIGHT { digitalWrite(INPUT1,HIGH); digitalWrite(INPUT2,LOW); digitalWrite(INPUT3,LOW); digitalWrite(INPUT4,HIGH);}  $#d$  $M<sub>0</sub>$ digitalWrite(INPUT1,LOW); digitalWrite(INPUT2,HIGH); digitalWrite(INPUT3,HIGH); digitalWrite(INPUT4,LOW);}  $#d$  $M<sup>0</sup>$ digitalWrite(INPUT1,LOW); digitalWrite(INPUT2,LOW); digitalWrite(INPUT3,LOW); digitalWrite(INPUT4,LOW);} int int int  $VO$ {

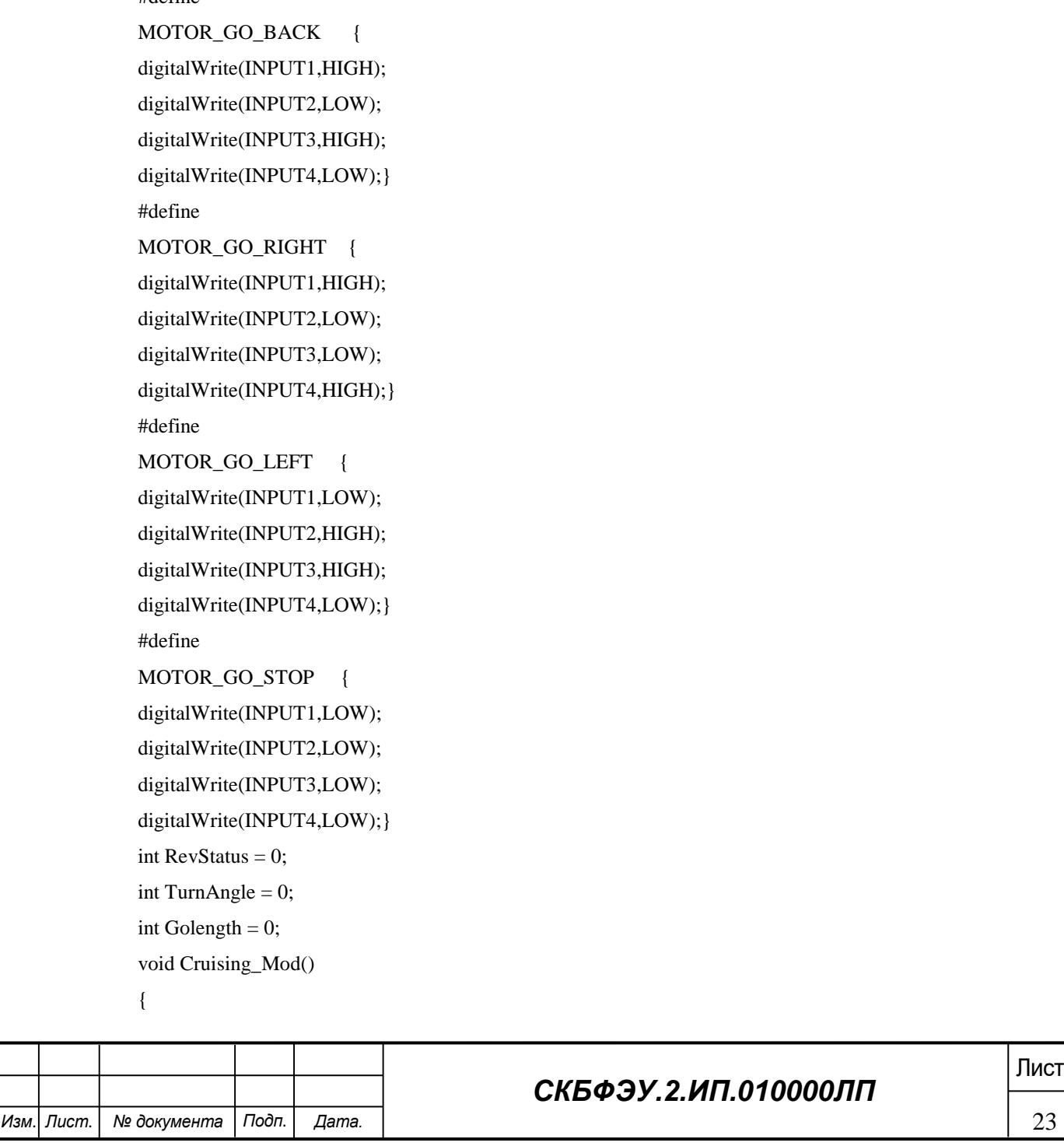

```
 if (Pre_Cruising_Flag != Cruising_Flag)
  {
  if (Pre Cruising Flag != 0)
   {
    MOTOR_GO_STOP;
   }
   Pre_Cruising_Flag = Cruising_Flag;
  }
  switch (Cruising_Flag)
  {
   case 2: TrackLine(); return; 
   case 3: Avoiding(); return; 
   case 4: AvoidByRadar(15); return; 
   case 5: Send_Distance(); return; 
   case 7: Route(); return; 
   default: return;
  }
}
void setup()
{
  pinMode(ledpin, OUTPUT);
  pinMode(ENA, OUTPUT);
 pinMode(ENB, OUTPUT);
```

```
 pinMode(INPUT1, OUTPUT);
 pinMode(INPUT2, OUTPUT);
```

```
 pinMode(INPUT3, OUTPUT);
```

```
 pinMode(INPUT4, OUTPUT);
```

```
 pinMode(Input_Detect_LEFT, INPUT);
```

```
 pinMode(Input_Detect_RIGHT, INPUT);
```

```
 pinMode(Carled, OUTPUT);
```
pinMode(Input\_Detect, INPUT);

```
 pinMode(Echo, INPUT);
```
pinMode(Trig, OUTPUT);

Delayed();

```
servo1.attach(3);
```

```
servo2.attach(4);
```
servo3.attach(2);

```
servo4.attach(11);
```
//servo5.attach(SDA);

//servo6.attach(SCL);

servo7.attach(9);

servo8.attach(10);

USART\_init();

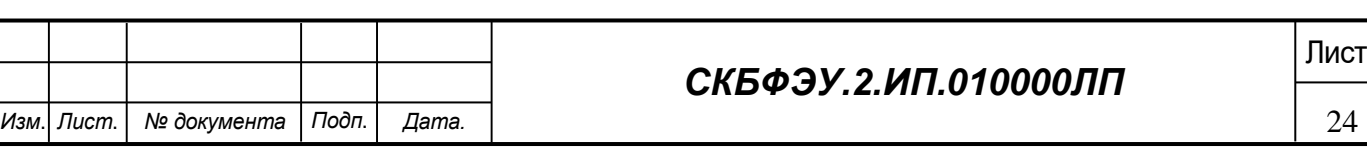

```
СКБФЭУ.2.ИП.010000ЛП Лист
  Init_Steer(); 
}
void loop()
{
  while (1)
  {
   UartTimeoutCheck(); 
   Cruising_Mod(); 
  }
}
void Delayed() {
   int i;
  for(i=0;i<20;i++) {
     digitalWrite(ledpin,LOW);
     delay(1000);
     digitalWrite(ledpin,HIGH);
     delay(1000);
   }
  for(i=0; i<10; i++) {
     digitalWrite(ledpin,LOW);
     delay(500);
     digitalWrite(ledpin,HIGH);
     delay(500);
   }
   digitalWrite(ledpin,LOW);
   MOTOR_GO_STOP;
}
void Init_Steer()
{
  angle1 = EEPROM.read(0x01);angle = EEPROM.read(0x02);angle3 = EEPROM.read(0x03);angle4 = EEPROM.read(0x04);\frac{\pi}{9} = EEPROM.read(0x05);
  \theta = EEPROM.read(0x06);
  angle7 = EEPROM.read(0x07);angle8 = EEPROM.read(0x08);if(angle7 = 255 \& 8 \&  angle8 = 255)
   {
     EEPROM.write(0x01,60);
```

```
Изм. Лист. № документа Подп. Дата.
                                                         СКБФЭУ.2.ИП.010000ЛП Лист
                     EEPROM.write(0x02,60);
                     EEPROM.write(0x03,60);
                     EEPROM.write(0x04,60);
                   //EEPROM.write(0x05,60);
                   //EEPROM.write(0x06,120);
                   EEPROM.write(0x07,60);
                   EEPROM.write(0x08,60);
                    return;
                 }
                servo1.write(angle1);
                 servo2.write(angle2);
                servo3.write(angle3);
                 servo4.write(angle4);
                 //servo5.write(angle5);
                 //servo6.write(angle6);
                 servo7.write(angle7);
                 servo8.write(angle8);
                adjust = EEPROM.read(0x10); if(adjust==0xff)EEPROM.write(0x10,1);
                Left_Speed_Hold = EEPROM.read(0x09); Right_Speed_Hold = EEPROM.read(0x0A);
                 if(Left_Speed_Hold<55|Right_Speed_Hold<55)
                 {
                  Left_Speed_Hold=255;
                  Right_Speed_Hold=255;
                 }
                 analogWrite(ENB,Left_Speed_Hold);
                 analogWrite(ENA,Right_Speed_Hold);
                 MOTOR_GO_STOP;
              }
              void Open_Light()
              {
                digitalWrite(Carled, HIGH); 
                delay(1000);
              }
              void Close_Light()
              {
                digitalWrite(Carled, LOW); 
                delay(1000);
              }
              void forward(int adjust)
              {
                switch (adjust)
```

```
СКБФЭУ.2.ИП.010000ЛП Лист
  {
  case 1: MOTOR_GO_FORWARD; return;
  case 2: MOTOR_GO_FORWARD; return;
  case 3: MOTOR_GO_BACK; return;
  case 4: MOTOR_GO_BACK; return;
  case 5: MOTOR_GO_LEFT; return;
  case 6: MOTOR_GO_LEFT; return;
  case 7: MOTOR_GO_RIGHT; return;
  case 8: MOTOR_GO_RIGHT; return;
  default: return;
 }
}
void back(int adjust)
{
 switch (adjust)
  {
  case 1: MOTOR_GO_BACK; return;
  case 2: MOTOR_GO_BACK; return;
  case 3: MOTOR_GO_FORWARD; return;
  case 4: MOTOR_GO_FORWARD; return;
  case 5: MOTOR_GO_RIGHT; return;
  case 6: MOTOR_GO_RIGHT; return;
  case 7: MOTOR_GO_LEFT; return;
  case 8: MOTOR_GO_LEFT; return;
  default: return;
 }
}
void left(int adjust)
{
 switch (adjust)
  {
  case 1: MOTOR_GO_LEFT; return;
  case 2: MOTOR_GO_RIGHT; return;
  case 3: MOTOR_GO_LEFT; return;
  case 4: MOTOR_GO_RIGHT; return;
  case 5: MOTOR_GO_FORWARD; return;
  case 6: MOTOR_GO_BACK; return;
  case 7: MOTOR_GO_FORWARD; return;
  case 8: MOTOR_GO_BACK; return;
  default: return;
  }
}
void right(int adjust)
```

```
Изм. Лист. № документа Подп. Дата.
                                                       28 Лист СКБФЭУ.2.ИП.010000ЛП
              {
                switch (adjust)
                {
                case 1: MOTOR_GO_RIGHT; return;
                case 2: MOTOR_GO_LEFT; return;
                case 3: MOTOR_GO_RIGHT; return;
                case 4: MOTOR_GO_LEFT; return;
                case 5: MOTOR_GO_BACK; return;
                 case 6: MOTOR_GO_FORWARD; return;
                 case 7: MOTOR_GO_BACK; return;
                case 8: MOTOR_GO_FORWARD; return;
                 default: return;
                }
              }
             void Avoiding()
              {
               IR = digitalRead(Input_Detect);
              if (IR == LOW)) {
                MOTOR_GO_STOP;
                }
              }
             void TrackLine() 
              {
               IR_L = digitalRead(Input_Detect_LEFT);
               IR_R = digitalRead(Input_Detect_RIGHT);
              if ((IR_L == LOW) \& (IR_R == LOW)) {
                forward(adjust);//直行
                return;
                }
              if ((IR_L == LOW) \& (IR_R == HIGH)) {
                left(adjust);
                return;
                }
              if ((IR_L == HIGH) \& (IR_R == LOW)) {
                right(adjust);
                return;
                }
              if ((IR_L == HIGH) \&& (IR_R == HIGH)) {
```

```
 MOTOR_GO_STOP;
```

```
Изм. Лист. № документа Подп. Дата.
                                                           СКБФЭУ.2.ИП.010000ЛП Лист
                  return;
                 }
               }
               void AvoidByRadar(int distance)
               {
                 int leng = Get_Distance();
                 if(distance<10)distance=10; 
                 if((leng>1)&&(leng < distance))
                 {
                  while((Get_Distance()>1)&&(Get_Distance() < distance))
                   {
                   back(adjust);
                   }
                   MOTOR_GO_STOP;
                 }
               }
               void Route()
               {
                 if (RevStatus == 0)
                 {
                  Sendbyte(0xff);
                  Sendbyte(0xA8);
                  Sendbyte(0x00);
                  Sendbyte(0x00);
                  Sendbyte(0xff);
                  delay(500);
                 }
                 while (RevStatus)
                 {
                  if (RevStatus == 1)
                  {
                  RevStatus = 0; left(adjust);
                   delay(TurnAngle * 6);
                   MOTOR_GO_STOP;
                   forward(adjust);
                   delay(Golength * 10);
                   MOTOR_GO_STOP;
                   break;
                  }
                 if (RevStatus == 2)
```

```
Изм. Лист. № документа Подп. Дата.
                                                          СКБФЭУ.2.ИП.010000ЛП Лист
                  {
                  RevStatus = 0; right(adjust);
                   delay(TurnAngle * 6);
                   MOTOR_GO_STOP;
                   forward(adjust);
                   delay(Golength * 10);
                   MOTOR_GO_STOP;
                   break;
                  }
                 }
               }
              char Get_Distance()
               {
                digitalWrite(Trig, LOW); 
                delayMicroseconds(2);
                digitalWrite(Trig, HIGH); 
                delayMicroseconds(10);
                digitalWrite(Trig, LOW); 
                float Ldistance = pulseIn(Echo, HIGH,5000); 
               Ldistance = Ldistance / 5.8 / 10;
                //Serial.println(Ldistance); 
                return Ldistance;
               }
               void Send_Distance()
               {
                int dis = Get_Distance();
                Sendbyte(0xff);
               Sendbyte(0x03);
                Sendbyte(0x00);
                Sendbyte(dis);
                Sendbyte(0xff);
                delay(1000);
               }
               void USART_init()
               {
               SREG = 0x80; //bitSet(UCSR0A,U2X0);
                bitSet(UCSR0B,RXCIE0); 
                bitSet(UCSR0B,RXEN0); 
                bitSet(UCSR0B,TXEN0); 
                bitSet(UCSR0C,UCSZ01);
                 bitSet(UCSR0C,UCSZ00);
```

```
 UBRR0=(F_CPU/16/BAUD-1);
```

```
Изм. Лист. № документа Подп. Дата.
                                                           СКБФЭУ.2.ИП.010000ЛП Лист
               }
               void Sendbyte(char c)
               {
                 loop_until_bit_is_set(UCSR0A,UDRE0);
                 UDR0=c;
               }
              ISR(USART_RX_vect) 
               {
                UCSR0B &= \sim (1 \lt\lt RXCIE0); Get_uartdata(); 
                UCSROB \vert = (1 << RXCIE0);
               }
               void SendString(char *str)
               {
                 while(*str)
                 {
                  Sendbyte(*str);
                  str++;
                 }
                 Sendbyte(0x0d);
                 Sendbyte(0x0a); 
               }
               void Get_uartdata(void)
               {
                  static int i;
                  serial_data = UDR0;
                 if (rec_{flag} == 0) {
                  if (serial_data == 0xff)
                   {
                   rec_flag = 1;
                   i = 0;Costtime = 0;
                   }
                  }
                  else
                  {
                  if (serial_data == 0xff)
                   {
                   rec_flag = 0;
                   if (i == 3) {
```

```
СКБФЭУ.2.ИП.010000ЛП Лист
      Communication_Decode();
     }
    i = 0;
    }
    else
    {
     buffer[i] = serial_data;
    i_{++};
    }
   }
}
void UartTimeoutCheck(void)
{
 if (rec_flag == 1) {
   Costtime++;
   if (Costtime == 100000)
   {
   rec_flag = 0; }
  }
}
void Communication_Decode()
{ 
   if(buffer[0]==0x00)
   {
     switch(buffer[1]) 
     {
       case 0x01:MOTOR_GO_FORWARD; return;
       case 0x02:MOTOR_GO_BACK; return;
      case 0x03:MOTOR_GO_LEFT; return;
       case 0x04:MOTOR_GO_RIGHT; return;
       case 0x00:MOTOR_GO_STOP; return;
       default: return;
     } 
   }
  else if(buffer[0]==0x01) {
   // if (buffer[2] > 170)return;
     switch(buffer[1])
     {
      case 0x01:angle1 = buffer[2];servo1.write(angle1);return;
      case 0x02:angle2 = buffer[2];servo2.write(angle2);return;
      case 0x03:angle3 = buffer[2];servo3.write(angle3);return;
```

```
СКБФЭУ.2.ИП.010000ЛП Лист
       case 0x04:angle4 = buffer[2];servo4.write(angle4);return;
       \ellcase 0x05:angle5 = buffer[2];servo5.write(angle5);return;
       \ell //case 0x06:angle6 = buffer[2];servo6.write(angle6);return;
       case 0x07:angle7 = buffer[2];servo7.write(angle7);return;
       case 0x08:angle8 = buffer[2];serv 8.write(angle8);return; default:return;
      }
   }
else if(buffer[0]==0x02) {
     if(buffer[2]>100)return; 
    if(buffer[1]==0x01)
      {
       Left_Speed_Hold=buffer[2]*2+55;
       analogWrite(ENB,Left_Speed_Hold);
       EEPROM.write(0x09,Left_Speed_Hold);
      }
     if(buffer[1]==0x02)
      {
       Right_Speed_Hold=buffer[2]*2+55;
       analogWrite(ENA,Right_Speed_Hold);
       EEPROM.write(0x0A,Right_Speed_Hold);
      }else return;
    }
    else if(buffer[0]==0x33)
    {
      Init_Steer();return;
    }
else if(buffer[0]==0x32) {
       EEPROM.write(0x01,angle1);
       EEPROM.write(0x02,angle2);
       EEPROM.write(0x03,angle3);
       EEPROM.write(0x04,angle4);
       //EEPROM.write(0x05,angle5);
       //EEPROM.write(0x06,angle6);
       EEPROM.write(0x07,angle7);
       EEPROM.write(0x08,angle8);
       return;
    }
else if(buffer[0]==0x13)
    {
       switch(buffer[1])
\left\{\begin{array}{ccc} \end{array}\right\}case 0x02: Cruising Flag = 2; return;
```

```
Изм. Лист. № документа Подп. Дата.
                                                             СКБФЭУ.2.ИП.010000ЛП Лист
                      case 0x03: Cruising_Flag = 3; return; 
                     case 0x04: Cruising Flag = 4; return;
                     case 0x05: Cruising Flag = 5; return;
                     case 0x07: Cruising_Flag = 7;
                        analogWrite(ENA,115);
                        analogWrite(ENB,115);
                       return; 
                     case 0x00: Cruising_Flag = 0;RevStatus=0;
                        analogWrite(ENA,Left_Speed_Hold);
                        analogWrite(ENB,Right_Speed_Hold);
                        return; 
                      default:Cruising_Flag = 0; return; 
                     }
                    }
                   else if(buffer[0]==0x04)
                   {
                      switch(buffer[1]) 
                      {
                        case 0x00:Open_Light(); return; 
                        case 0x01:Close_Light(); return; 
                        default: return;
                      } 
                   }
                   else if(buffer[0]==0x40)
                   {
                     adjust=buffer[1];
                     EEPROM.write(0x10,adjust);
                   }
                   else if(buffer[0]==0xA0)
                   {
                    RevStatus = 2; TurnAngle=buffer[1];
                     Golength=buffer[2];
                   }
                   else if(buffer[0]==0xA1)
                   {
                    RevStatus = 1; TurnAngle=buffer[1];
                     Golength=buffer[2];
                   } 
               }
```
Министерство науки и высшего образования Российской Федерации

Федеральное государственное бюджетное образовательное учреждение высшего образования «Комсомольский-на-Амуре государственный университет»

**УТВЕРЖДАЮ** 

Декан ФЭУ (подпись)<br>(подпись)  $(nodnucb)$ <br>  $\leftarrow$   $(47)$   $\rightarrow$   $06$   $2012$  F.

### COLIACOBAHO

Заведующий кафедрой ПЭ Н.Н. Любушкина  $(no\)$  $\sqrt{72}$  06 20 22 T.

# **AKT**

о приемке в эксплуатацию аппаратно-программного комплекса «Agro RoboPlant»

г. Комсомольск-на-Амуре

 $\langle \langle \sqrt{2} \rangle \rangle$  06 2022  $\Gamma$ .

Комиссия в составе представителей:

заказчика

- А.С. Гудим руководитель проекта
- Н.Н. Любушкниа Заведующий кафедрой ПЭ
- А.С. Гудим декан ФЭУ

исполнителя

• Е.С. Ильченко

составила акт о нижеследующем:

«Исполнитель» передает аппаратно-программный комплекс «Агроробот». в составе:

Оборудование, в составе:

- $•$  Arpopoбот
- $\bullet$  Батарея
- Модуль питания

Программное обеспечение, в том числе:

• Рабочие программы управления изделием.

Эксплуатационная документация:

• Паспорт изделия

Аппаратно-программный комплекс «автономный с/х робот» прошел OПЫТНУЮ ЭКСПЛУАТАЦИЮ С « $42$  »  $65$  по « $23$  »  $65$ 20 2 Г. и признан годным к эксплуатации. Были протестированы все режимы функционирования, отказы системы, а также аварийные отключения по вине системы не наблюдались.

Руководитель проекта

Ответственный исполнитель

**TA.C. Гудим/** 

Und / E.C. Ильченко/

# Таблица учета проектной работы в учебных дисциплинах

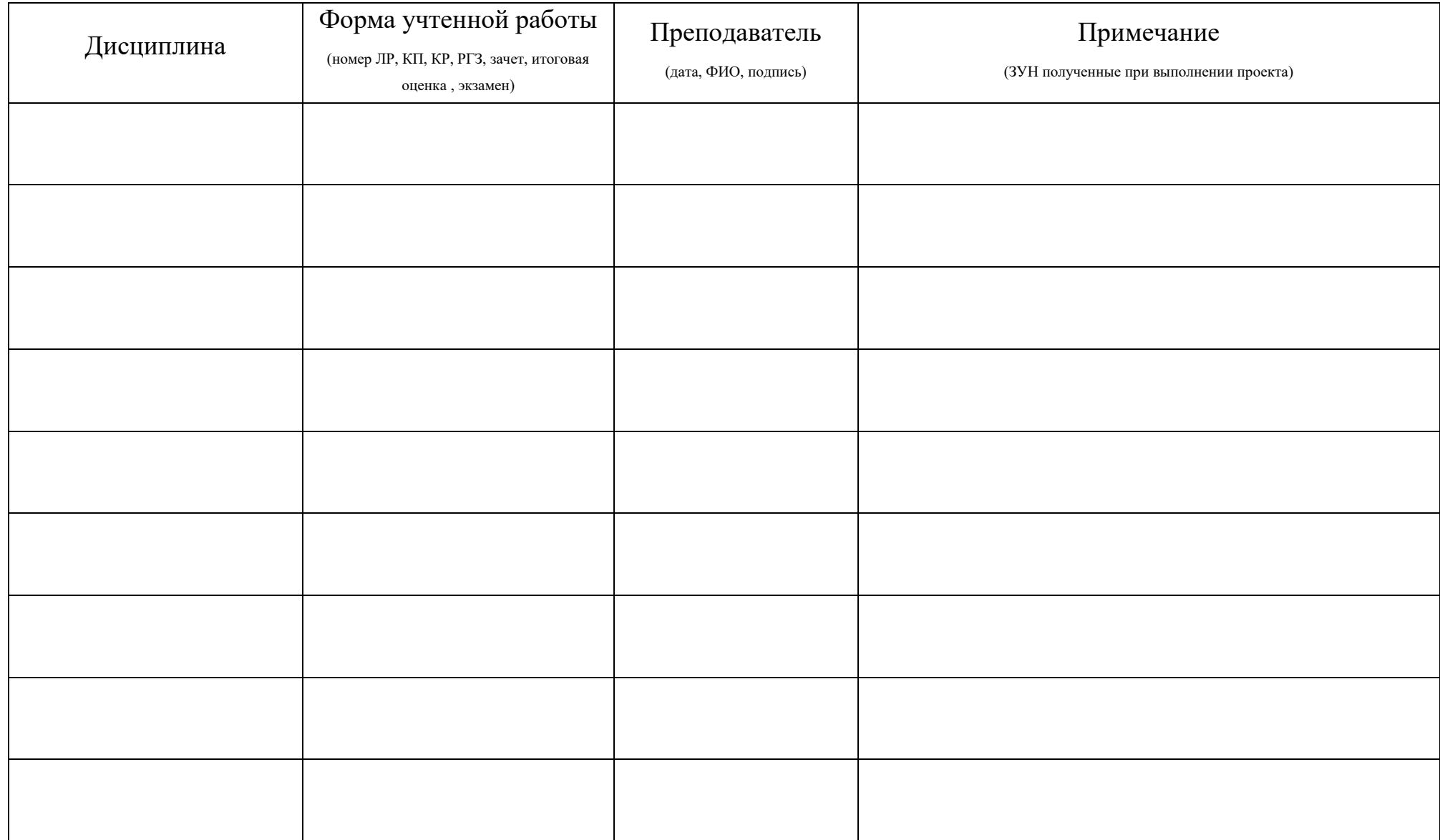